# **Module Options**

## **Show read status at client mail logs page**

Enable this option to show the read status in the user profile tab "Emails".

### **Disable IP logging**

Enabling this option will disable logging of IP address from which the e-mail was opened.

### **Pseudonymize IP**

This option sets the last octet of IPv4 addresses to 0. At IPv6 addresses, this option will zero the last 80 bits.

#### **Default number of entries in the overview table**

By default, the last 25 entries are displayed, other entries are paginated. Increase the value to show more entries by default. Please note that if you have a lot of entries, your browser may become slow.

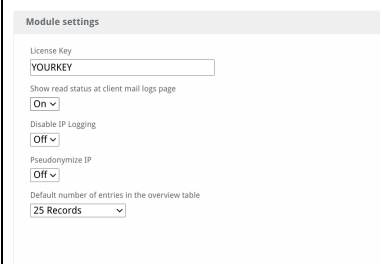